## Backups Backups keep failing

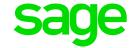

The system makes provision for different types of backups:

- Data for this Company: Data Files of the company in which you are currently working in are backed up. Generally used for regular backups.
- Data for All Companies: Data Files for all your companies (in your VIP directory) are backed up. Generally used for regular backups when wanting to keep all companies together.
- Data Files and Programs: All Data and Program Files are backed up
- Data Files and Programs (Incl All Sub Folders): All Data and Program Files
  including all Sub Folders are backed up. When this option is selected, a backup
  will be made of all data and program files including all the sub folders in the VIP
  directory, such as the ODBC sub folder, the SIR sub folders, etc
- Data Files for Selected Companies: Data Files for selected companies are backed up. This option will allow you to select the companies that should be included in the backup. Once you have selected the destination for the backup and the file name, the Company Selection Screen will be displayed. Select the companies that you want to backup. Click on <Close> to continue.
- Full System Backup: When we refer to making a Full System Backup in any of our Installation Instruction Notes, this is the option to use. This option will make a backup of everything in the VIP directory, including sub folders within the VIP directory

The most important check is to ensure that no one is busy working on the system, that includes running ODBC reports or performing any task that will access data files in the backend.

Click on the option below which is best applicable to you:

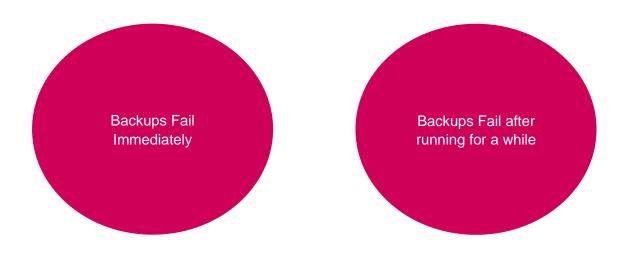